# Fuzzy matching

Dopasowywanie rozmyte

1

## **Plan prezentacji**

Podstawy porównywania tekstu Slajd 3 - 5

Dystans Levenshtein'a Slajd 6 - 10

### **Proste dopasowania**

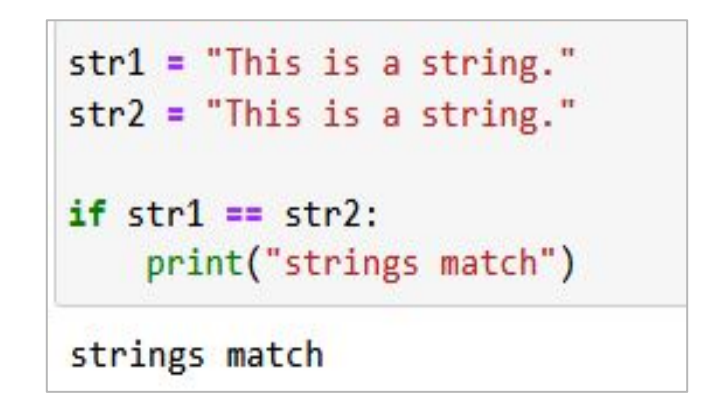

*rys 1. Porównanie dwóch tekstów, które są w 100% identyczne*

### **Proste dopasowania**

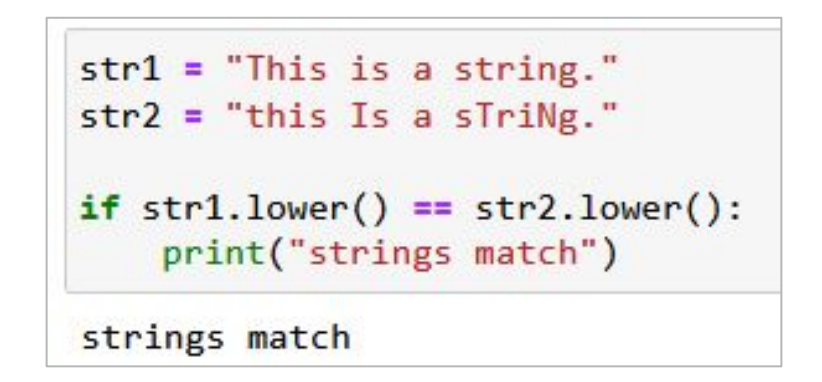

*rys 2. Porównanie dwóch tekstów, które składają się z tych samych liter, ale o różnych wielkościach*

## **Kłopoty z dopasowaniem**

W tym przypadku samo *lower* nie pomoże. Różnica jest w znakach, a ich wielkości.

```
str1 = "This is a string."str2 = "That is a string"if str1.lower() == str2.lower():
    print("strings match")
else:
    print("Strings don't match")
Strings don't match
```
*rys 3. Przykład tekstów, które ciężko porównać prostymi metodami*

## **Dystans Levenshtein'a**

**Dystans Levenshtein'a** - metryka, która wyznacza minimalną ilość edycji, która jest potrzeba, aby zmienić jeden tekst w drugi. Do edycji zaliczamy: usuwanie znaków, wstawianie znaków i podmiana znaku na inny.

$$
\mathrm{lev}(a,b) = \begin{cases} |a| & \quad \text{if } |b| = 0, \\ |b| & \quad \text{if } |a| = 0, \\ \mathrm{lev}\left(\mathrm{tail}(a),\mathrm{tail}(b)\right) & \quad \text{if } a[0] = b[0], \\ 1 + \min\begin{cases} \mathrm{lev}\left(\mathrm{tail}(a),b\right) \\ \mathrm{lev}\left(a,\mathrm{tail}(b)\right) \\ \mathrm{lev}\left(\mathrm{tail}(a),\mathrm{tail}(b)\right) \end{cases} & \quad \text{otherwise}, \end{cases}
$$

*rys 4. Wzór na dystans Levenshtein'a między dwoma tekstami a i b o długości |a| i |b|*

## **Dystans Levenshtein'a - omówienie wzoru**

$$
\mathrm{lev}(a,b) = \begin{cases} |a| & \text{if } |b| = 0, \\ |b| & \text{if } |a| = 0, \\ \mathrm{lev}\left(\mathrm{tail}(a),\mathrm{tail}(b)\right) & \text{if } a[0] = b[0], \\ 1 + \min\begin{cases} \mathrm{lev}\left(\mathrm{tail}(a),b\right) \\ \mathrm{lev}\left(a,\mathrm{tail}(b)\right) & \text{otherwise,} \\ \mathrm{lev}\left(\mathrm{tail}(a),\mathrm{tail}(b)\right) \end{cases} \end{cases}
$$

- 1. Jeżeli tekst *b* ma długość 0. To potrzeba |*a*| edycji by zamienić tekst *b* na *a*.
- 2. Jeżeli tekst *a* ma długość 0. To potrzeba |*b*| edycji by zamienić tekst *a* na *b*.
- 3. Jeżeli pierwszy znak w danym tekście jest ten sam, to wywołujemy funkcję rekurencyjnie na reszcie tekstu *a[1:|a|:1]* i *b[1:|a|:1]* (*funkcja tail wycina pierwszy znak).*
- 4. W przeciwnym wypadku szukamy takich edycji, które zwrócą najmniejszą ilość edycji.
	- a. lev(tail(a), b) to usunięcie znaku,
	- b. lev(a, tail(b)) to dodanie znaku,
	- c. lev(tail(a), tail(b)) to podmiana znaku

## **Wartość dopasowania**

Wartość dopasowania od 0 do 1 wyznacza się za pomocą podanego poniżej stosunku.

 $|a|+|b|$  – dystans Levenshteina  $|a|+|b|$ 

*rys 5. Wzór na wartość podobieństwa dwóch tekstów*

## **Dystans Levenshtein'a - implementacja**

```
import numpy as np
```

```
def levenshtein(s1, s2):
    rows = len(s1)+1cols = len(s2)+1distance = np{\text .}zeros((rows,cols), dtype = int)for i in range(1, rows):
        for k in range(1, cols):
            distance[i][0] = idistance[0][k] = kfor i in range(1, rows):
        for j in range(1, \text{cols}):
            cost = 1if s1[i-1] == s2[i-1]:
                cost = <math>\theta</math>distance[i][i] = min(distance[i-1][i] + 1,distance[i][j-1] + 1,
                                   distance[i-1][j-1] + cost)Ratio = ((len(s1)+len(s2)) - distance[i][j]) / (len(s1)+len(s2))print(Ratio)
    print("The strings are {} edits away".format(distance[i][j]))
    print(distance)
```

```
str1 = "This is a string."2 str2 = "That is a string."4 levenshtein(str1, str2)
Ratio: 0.9411764705882353
The strings are 2 edits away
\sqrt{0}9 10 11 12 13 14 15 16 17]
                                             12 13 14 15 16]
   \overline{2}9 10 11 12 13 14 15]
                                                11 12 13 14]
                                           91010
                                                    11 12 13]
                                                    10 11 12
                                                     9 10 11 1
                                                     9 10 11 1
                                 \overline{4}10 11 1
                                                         9 10 1
  1091
 \lceil 11 \rceil10
                                                           81
 [12 11 1071
 [13 12 11 10
                    9
                                                           6]
                9
 [14 13 12 11 10 10
                                                           51
                       9
 [15 14 13 12 11 11 10 10
                                                           41
                             9
 [16 15 14 13 12 12 11 11 10
 [17 16 15 14 13 13 12 12 11 10
```
## **Preprocessing**

Preprocessing polega na przetworzeniu tekstów w taki sposób, aby nie zmienić ich znaczenia, ale aby uprościć je jak najbardziej.

- Zamiana małych znaków na duże,
- Usunięcie znaków interpunkcyjnych,
- Powtarzające się znaki białe

FuzzyWuzzy - biblioteka zawierająca funkcje ułatwiające dopasowywanie rozmyte. Zawiera funkcję obliczającą dystans Levenshtein'a i wiele innych funkcji m.in

**Ratio** - dystans Levenshtein'a. Przy czym koszt dla podmiany liter równy jest 2.

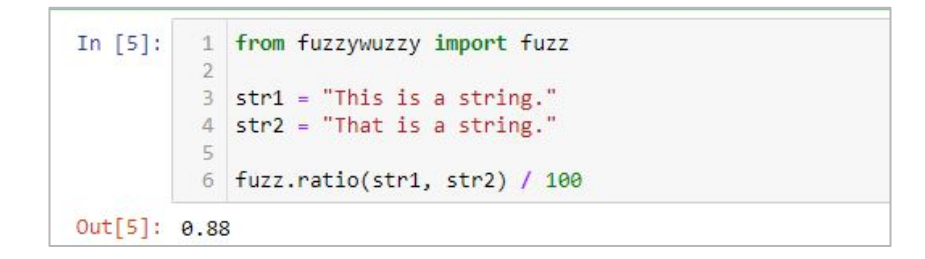

*rys 8. Przykładowe funkcji ratio z pakietu fuzzywuzzy*

**Partial ratio** - obliczanie dystansu na mniejszych fragmentach tekstu. Wybierany jest krótszy tekst *a*, a dłuższy rozbijany jest na krótsze teksty, z którymi jest porównywany tekst *a*. Wartość zwracana to wartość podobieństwa z najlepszego dopasowania.

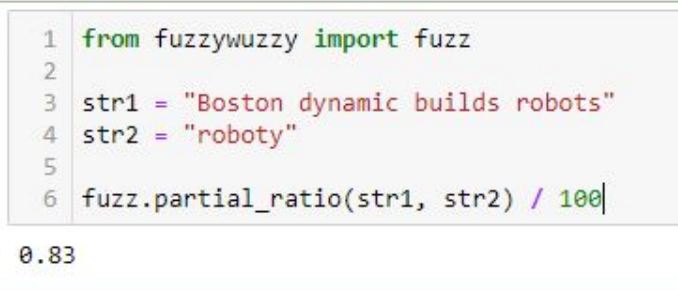

*rys 9. Przykładowe funkcji partial\_ratio z pakietu fuzzywuzzy*

**Token\_sort\_ratio** - tonizuje tekst na słowa, sortuje słowa tekstu alfabetycznie i łączy je razem. Przydatne gdy teksty mają podobną długość, ale słowa są zamienione.

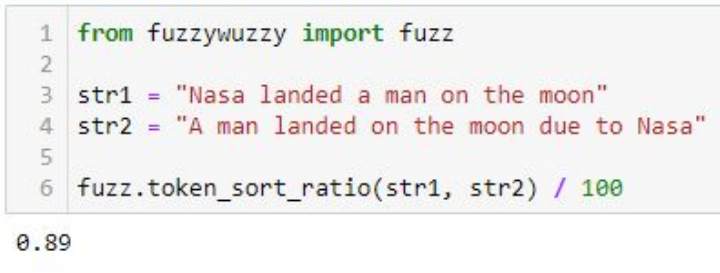

*rys 10. Przykładowe funkcji token\_sort\_ratio z pakietu fuzzywuzzy*

**Token set ratio** - działa podobnie do funkcji poprzedniej, ale wycina powtarzające się słowa co pozwala porównywać teksty o różnej długości.

```
from fuzzywuzzy import fuzz
 3 str1 = "Todays match is the first match between Lakser and Galaxis"
    str2 = "Lakser v Galaxis"\Delta\mathbb{Q}6 fuzz.token set ratio(str1, str2) / 100
0.93
```
*rys 10. Przykładowe funkcji token\_set\_ratio z pakietu fuzzywuzzy*

## **Źródła**

**<https://pypi.org/project/fuzzywuzzy>- biblioteka fuzzy wuzzy [https://en.wikipedia.org/wiki/Levenshtein\\_distance](https://en.wikipedia.org/wiki/Levenshtein_distance) - dystans Levenshtein'a <https://www.datacamp.com/tutorial/fuzzy-string-python> - dopasowywanie rozmyte**

## **Dziękujemy**

Jakub Usyk Antoni Zub Amadeusz Waląg